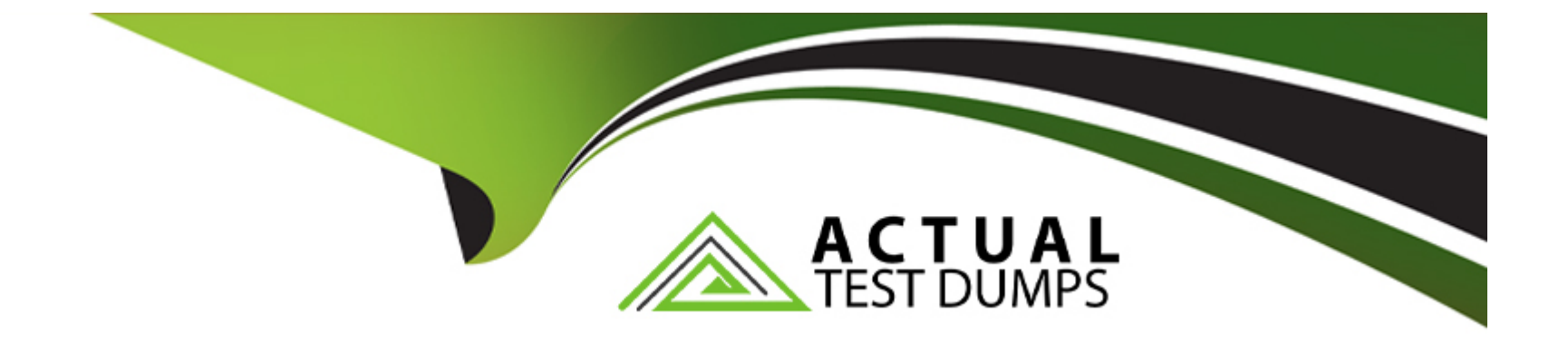

# **Free Questions for CRT-600 by actualtestdumps**

# **Shared by Calderon on 18-01-2024**

**For More Free Questions and Preparation Resources**

**Check the Links on Last Page**

## **Question 1**

#### **Question Type: MultipleChoice**

A developer creates a simple webpage with an input field. When a user enters text in

the input field and clicks the button, the actual value of the field must be displayed in the

console.

Here is the HTML file content:

<input type =" text" value="Hello" name ="input"&amp;gt;

<button type ="button" &amp;gt;Display &amp;lt;/button&amp;gt;

The developer wrote the javascript code below:

Const button = document.querySelector('button');

button.addEvenListener('click', () =&qt; (

Const input = document.querySelector('input');

console.log(input.getAttribute('value'));

When the user clicks the button, the output is always ''Hello''.

#### **Options:**

- **A)** Replace line 04 with console.log(input .value);
- **B)** Replace line 03 with const input = document.getElementByName('input');
- **C)** Replace line 02 with button.addEventListener(''onclick'', function() {
- **D)** Replace line 02 with button.addCallback("click", function() {

#### **Answer:**

A

# **Question 2**

**Question Type: MultipleChoice**

Given code below:

setTimeout  $($ ) =>  $($ 

console.log(1);

#### ). 0);

console.log(2);

New Promise ((resolve, reject)) =  $\&gr$  (

 $setTimeout() = \>$ 

reject(console.log(3));

). 1000);

 $)$ ).catch $(() = \&gr ($ 

console.log(4);

));

console.log(5);

What is logged to the console?

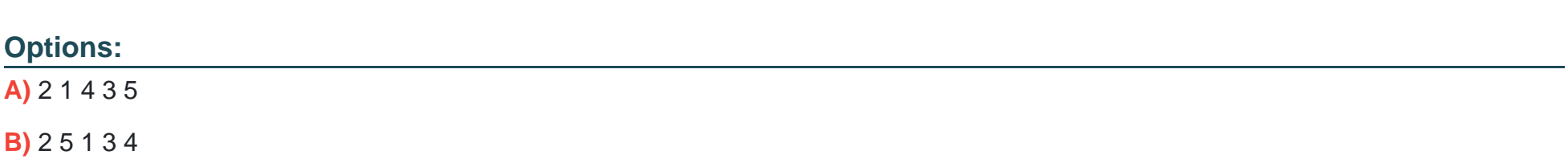

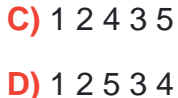

#### **Answer:**

B

### **Question 3**

#### **Question Type: MultipleChoice**

A developer wants to iterate through an array of objects and count the objects and count

the objects whose property value, name, starts with the letter N.

```
Const arrObj = [{''name'' : ''Zach''} , {''name'' : ''Kate''},{''name'' : ''Alise''},{''name'' : ''Bob''},{''name'' :
```

```
''Natham''},{''name'' : ''nathaniel''}
```
Refer to the code snippet below:

```
01 arrObj.reduce(( acc, curr) =&gr; {
```
02 //missing line 02

02 //missing line 03

04 ). 0);

Which missing lines 02 and 03 return the correct count?

#### **Options:**

**A)** Const sum = curr.startsWith('N') ? 1: 0;

Return acc +sum

**B)** Const sum = curr.name.startsWith('N') ? 1: 0;

Return acc +sum

```
C) Const sum = curr.startsWIth('N') ? 1: 0;
```
Return curr+ sum

**D)** Const sum = curr.name.startsWIth('N') ? 1: 0;

Return curr+ sum

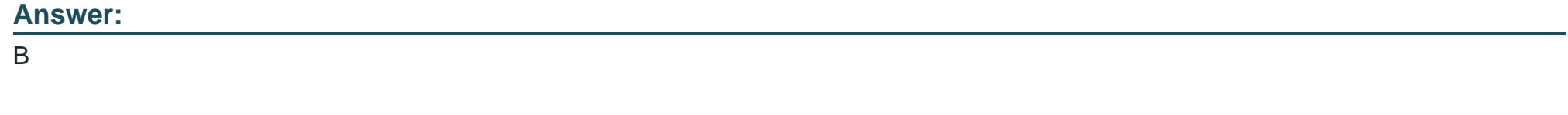

# **Question 4**

Given the code below:

01 function GameConsole (name) {

02 this.name =  $name;$ 

03 }

04

```
05 GameConsole.prototype.load = function(gamename) {
```
06 console.log( ` \$(this.name) is loading a game : \$(gamename) ...`);

07 )

08 function Console 16 Bit (name) {

09 GameConsole.call(this, name) ;

10 }

11 Console16bit.prototype = Object.create ( GameConsole.prototype) ;

12 //insert code here

13 console.log( ` \$(this.name) is loading a cartridge game : \$(gamename) ...`);

#### 14 }

15 const console16bit = new Console16bit(' SNEGeneziz ');

16 console16bit.load(' Super Nonic 3x Force ');

What should a developer insert at line 15 to output the following message using the

method ?

> SNEGeneziz is loading a cartridge game: Super Monic 3x Force . . .

#### **Options:**

- **A)** Console16bit.prototype.load(gamename) = function() {
- **B)** Console16bit.prototype.load = function(gamename) {
- **C)** Console16bit = Object.create(GameConsole.prototype).load = function (gamename) {
- **D)** Console16bit.prototype.load(gamename) {

#### **Answer:**

#### **Question Type: MultipleChoice**

Given the JavaScript below:

01 function filterDOM (searchString) {

02 const parsedSearchString = searchString && searchString.toLowerCase();

03 document.quesrySelectorAll(' .account') . forEach(account => (

04 const accountName = account.innerHTML.toLOwerCase();

05 account. Style.display = accountName.includes(parsedSearchString) ? /\*Insert

code\*/;

06 )};

07 }

Which code should replace the placeholder comment on line 05 to hide accounts that do

not match the search string?

#### **Options:**

- **A)** ' name ' : ' block '
- **B)** ' Block ' : ' none '
- **C)** ' visible ' : ' hidden '
- **D)** ' hidden ' : ' visible '

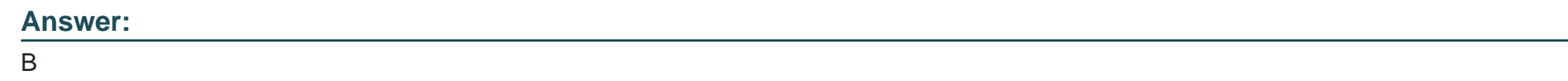

## **Question 6**

**Question Type: MultipleChoice**

Refer to the code below:

```
01 const exec = (item, delay) =\&gr;{
```

```
02 new Promise(resolve => setTimeout( () => resolve(item), delay)),
```

```
03 async function runParallel() {
```

```
04 Const (result1, result2, result3) = await Promise.all{
```
05 [exec ('x', '100') , exec('y', 500), exec('z', '100')]

06 );

07 return `parallel is done: \$(result1) \$(result2)\$(result3)`;

08 }}}

Which two statements correctly execute the runParallel () function?

Choose 2 answers

#### **Options:**

A) Async runParallel () .then(data);

```
B) runParallel ( ). done(function(data){
return data;
```
});

```
C) runParallel () .then(data);
```

```
D) runParallel () .then(function(data)
return data
```
#### **Answer:**

B, D

To Get Premium Files for CRT-600 Visit

[https://www.p2pexams.com/products/crt-60](https://www.p2pexams.com/products/CRT-600)0

For More Free Questions Visit [https://www.p2pexams.com/salesforce/pdf/crt-60](https://www.p2pexams.com/salesforce/pdf/crt-600)0